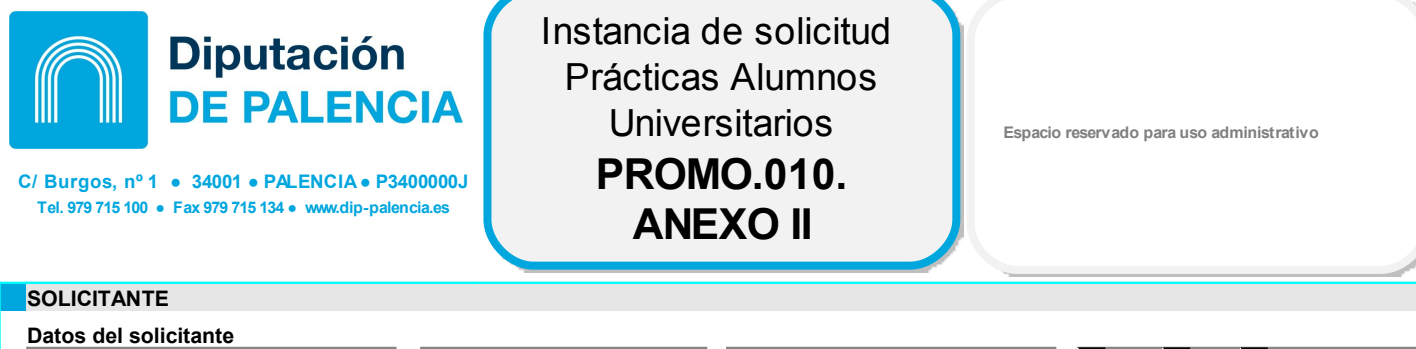

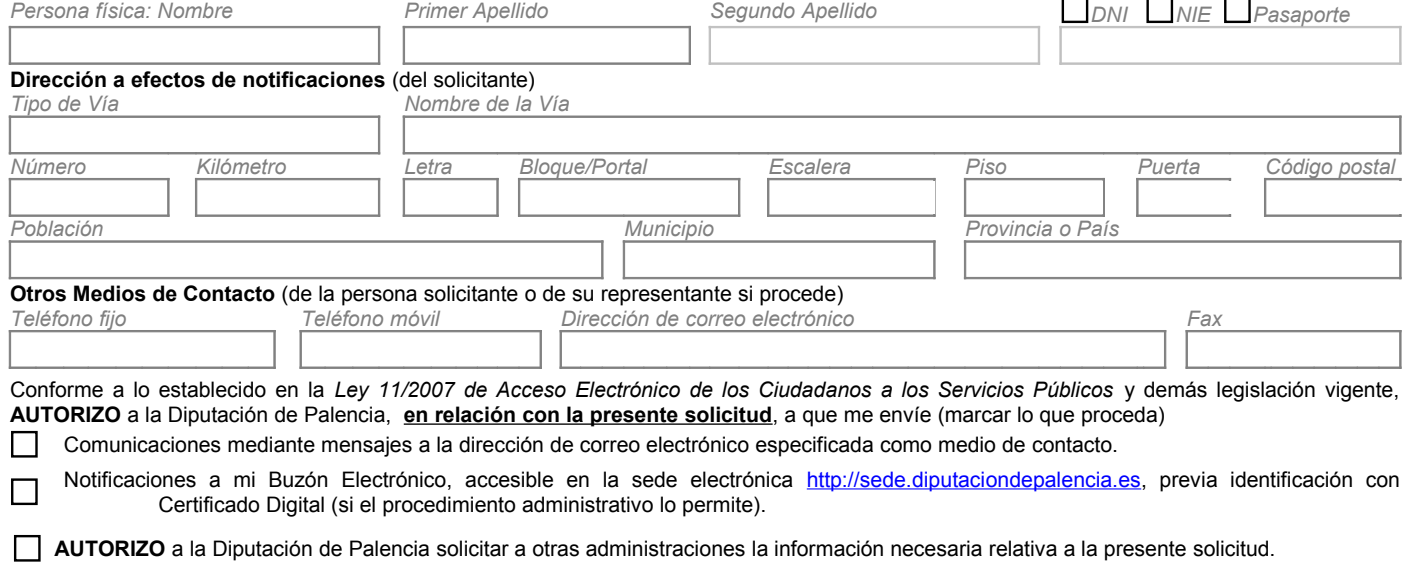

## **EXPOSICIÓN DE MOTIVOS**

La inclusión de su propuesta en la "**Convocatoria destinada a alumnos universitarios palentinos para la realización de prácticas en** empresas en el año 2015", señalando la/s opciones que más se adecuan a su preferencia y perfil formativo, de la relación abierta de empresas que se han aprobado conforme a la "**Convocatoria para empresas interesadas en recibir universitarios y/o titulados en ciclos de Grado Superior para la realización de prácticas en el año 2015**"

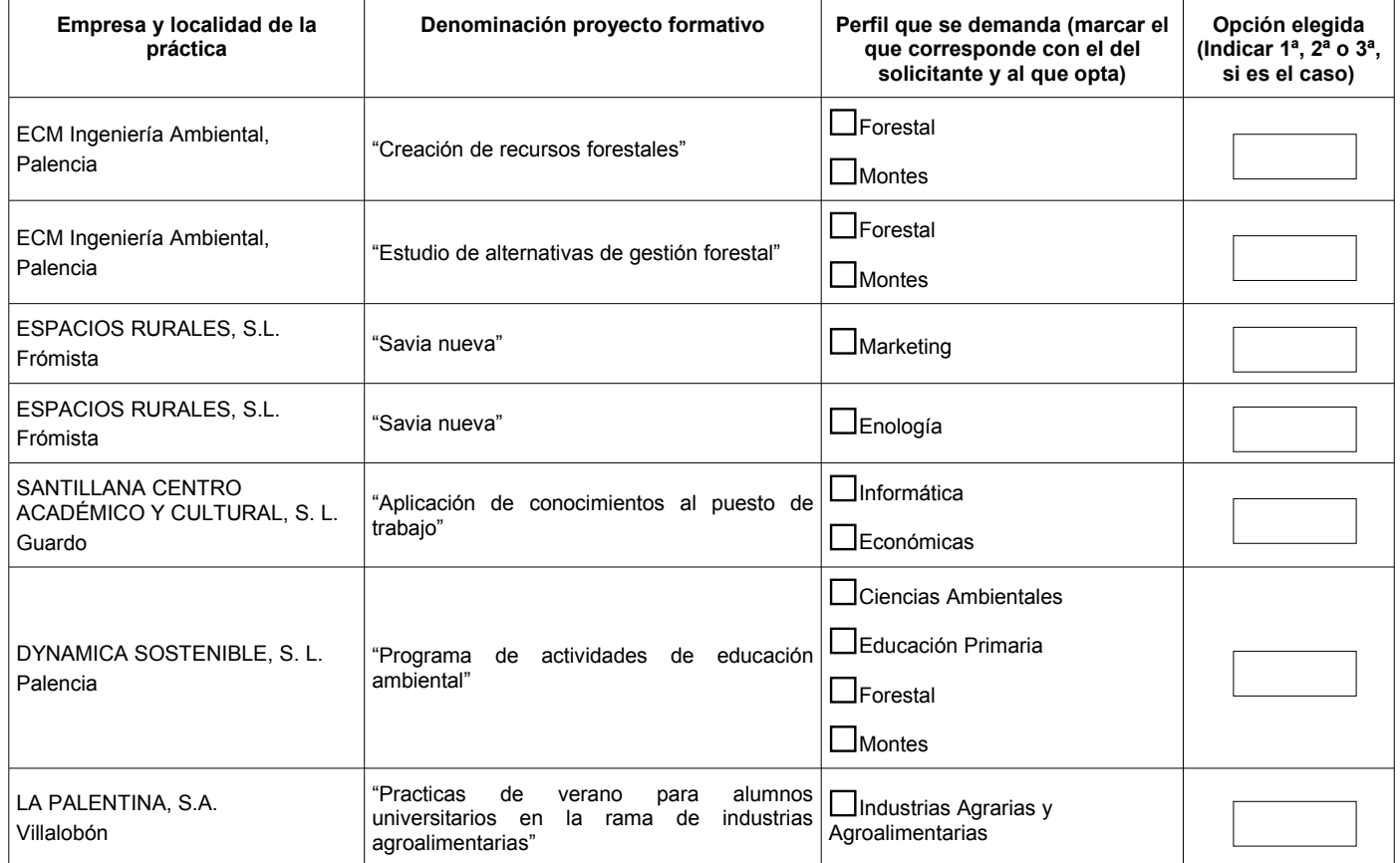

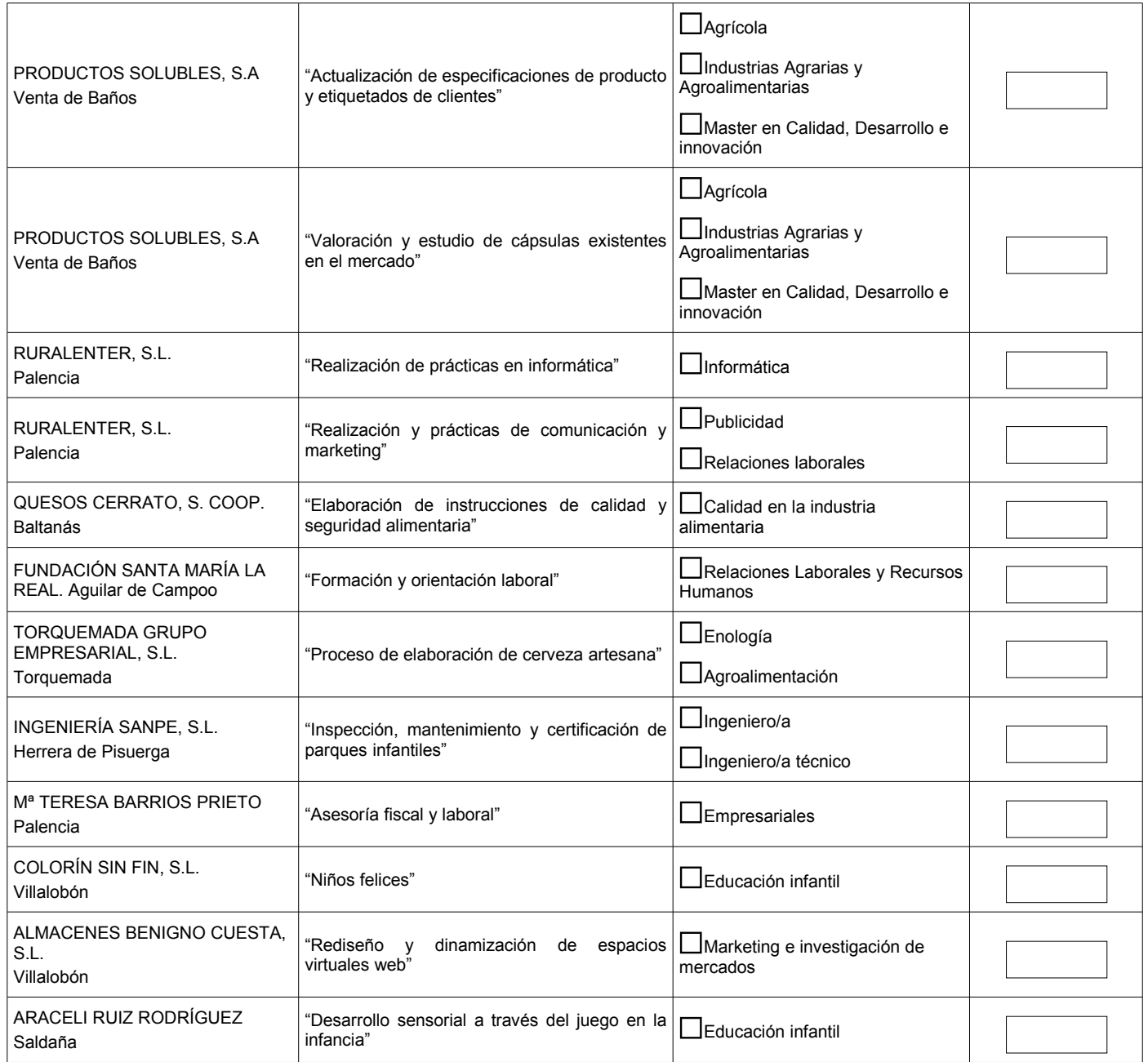

## **FECHA Y FIRMA**

Declaro que todos los datos facilitados son ciertos, que he leído las advertencias legales y que acepto las condiciones particulares expresadas, por lo que solicito se admita a trámite esta instancia.

En a de de